## Chapter 2: Vectors

## PHY0101 and PHY/PEN 101

Assoc. Prof. Dr. Fulya Bağcı

## **Outline**

3.1 Coordinate Systems 3.2 Vector and Scalar Quantities 3.3 Some Properties of Vectors **Outline**<br>
3.1 Coordinate Systems<br>
3.2 Vector and Scalar Quantities<br>
3.3 Some Properties of Vectors<br>
3.4 Components of a Vector and Unit Vectors<br>
3.5 Scalar Product of Two Vectors 3.5 Scalar Product of Two Vectors Coordinate Systems<br>Vector and Scalar Quantities<br>Some Properties of Vectors<br>Components of a Vector and Unit Vec<br>Scalar Product of Two Vectors<br>(a later chapter in Serway!)<br>Vector Product of Two Vectors 3.6 Vector Product of Two Vectors Some Properties of Vectors<br>
Components of a Vector and Unit Vec<br>
Scalar Product of Two Vectors<br>
(a later chapter in Serway!)<br>
Vector Product of Two Vectors<br>
(a later chapter in Serway!)

## Coordinate Axes

- Usually, we define a reference frame using a standard coordinate axes. (The choice of reference frame is arbitrary  $\&$  up to us!). coordinate axes. (The choice of reference frame is arbitrary & up to us!). **• Coordinate Axes**<br>• Usually, we define a reference frame using a standard coordinate axes. (The choice of reference frame is arbitrary & up to us!).<br>• Rectangular or Cartesian Coordinates:<br>• A point in the plane is deno
- Rectangular or Cartesian Coordinates:
- 

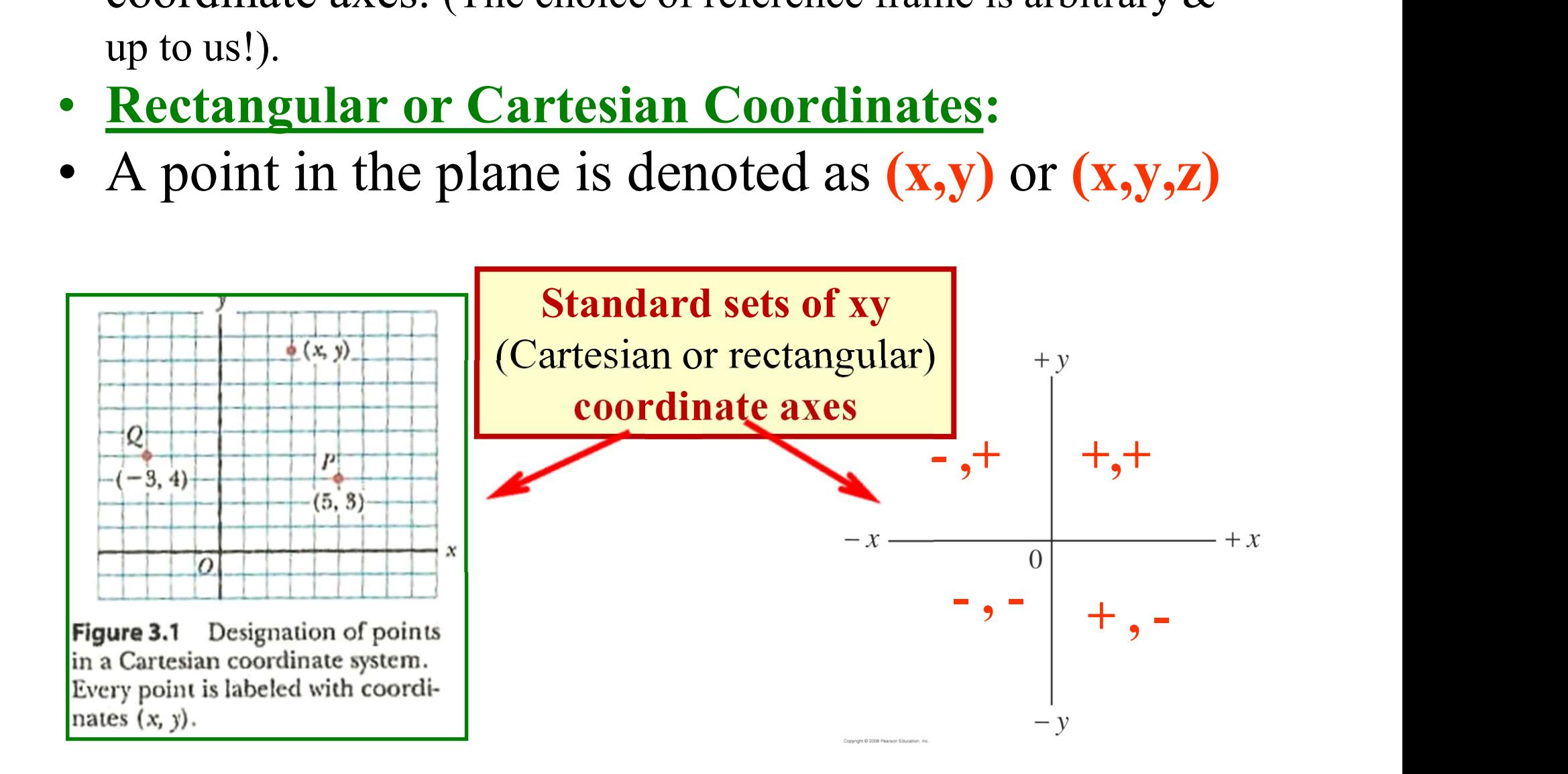

**3.1.1 Cartesian Coordinates**<br>Using Cartesian Coordinates we mark a point by how<br>how far up it is: Using Cartesian Coordinates we mark a point by how far along and how far up it is:

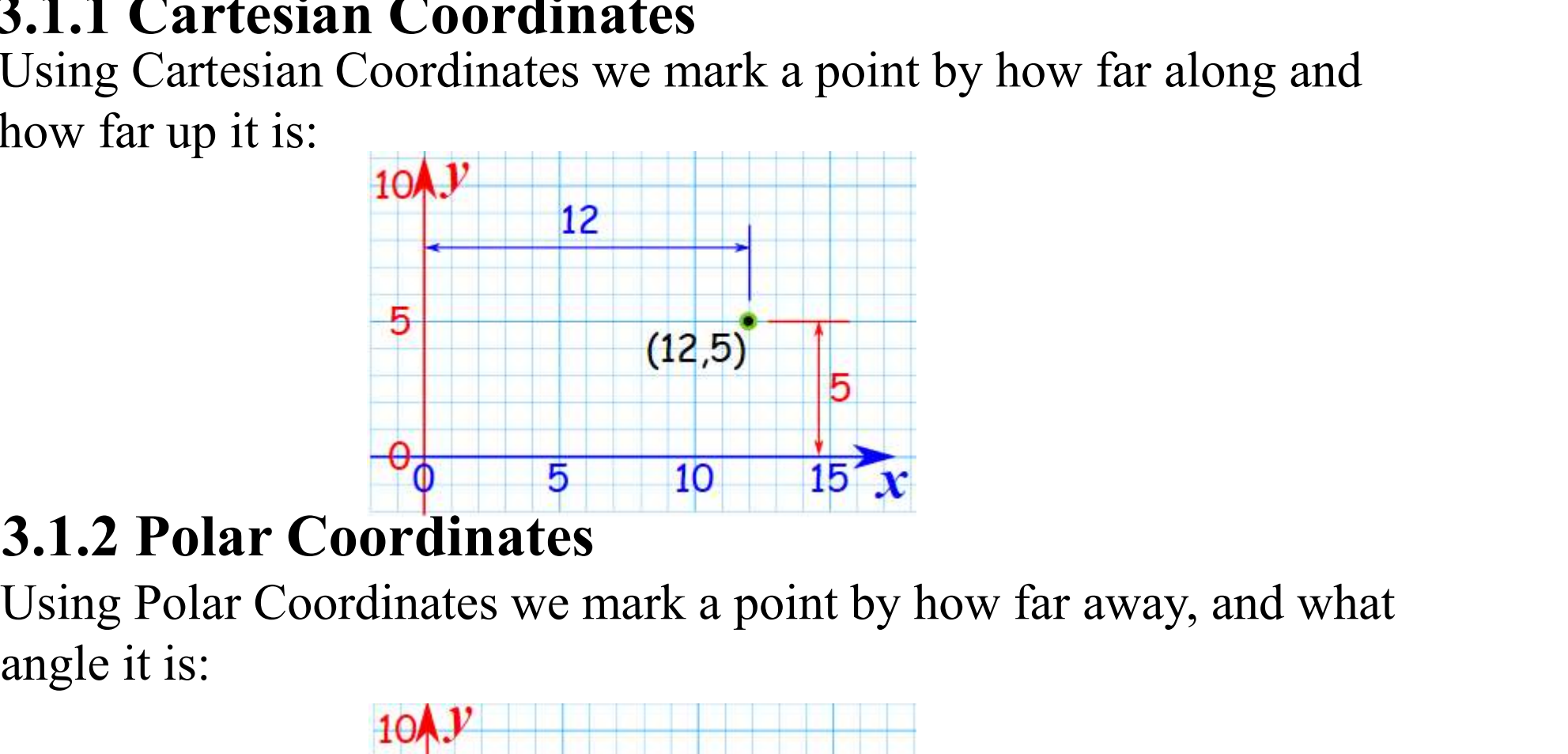

angle it is:

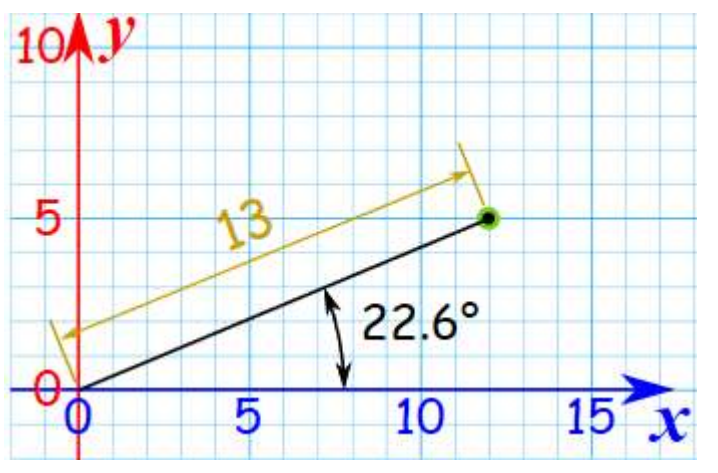

When we know a point in Cartesian Coordinates (x,y) and we want it in Polar Coordinates  $(r,\theta)$ 

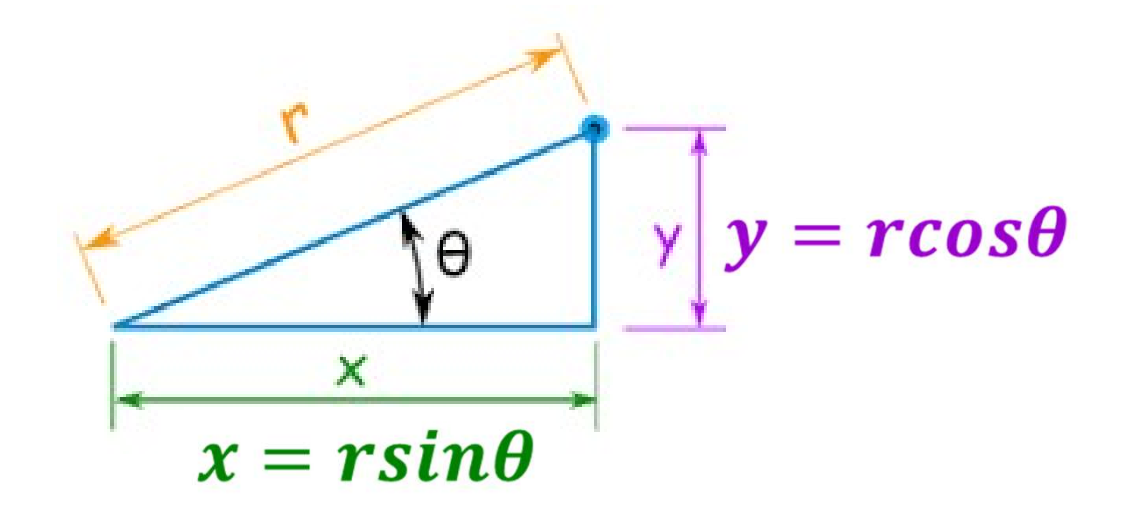

$$
r=\sqrt{x^2+y^2}
$$

$$
\theta = \tan^{-1} \frac{y}{x}
$$

Positive  $\theta$  is an angle measured counterclockwise from the positive  $x$  axis.

Example 3.1 The Cartesian coordinates of a point in the xy<br>plane are  $(x, y) = (-3.50, -2.50)$  m, as shown in Figure 3.3.<br>Find the polar coordinates of this point Example 3.1 The Cartesian coordinates of a point in the *xy* plane are  $(x, y) = (-3.50, -2.50)$  m, as shown in Figure 3.3.<br>Find the polar coordinates of this point. Example 3.1 The Cartesian coordinates<br>plane are  $(x, y) = (-3.50, -2.50)$  m, as sh<br>Find the polar coordinates of this point.

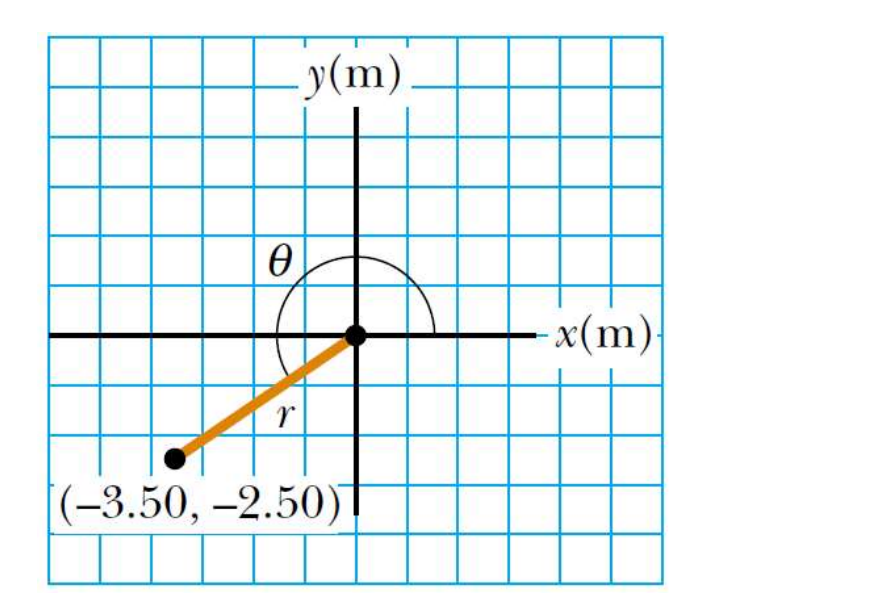

$$
r = \sqrt{x^2 + y^2} = \sqrt{(-3.50 \text{ m})^2 + (-2.50 \text{ m})^2} = 4.30 \text{ m}
$$
  

$$
\tan \theta = \frac{y}{x} = \frac{-2.50 \text{ m}}{-3.50 \text{ m}} = 0.714
$$
  

$$
\theta = 216^\circ
$$

## Scalar quantities

Scalar quantities<br>
Scalar = A quantity with magnitude only (no<br>
direction). direction).

- **Scalar quantities<br>
Scalar** = A quantity with **magnitude only (no**<br> **examples of scalar quantities are volume, mass,**<br>
speed, time intervals, mass, temperature, energy. speed, time intervals, mass, temperature, energy. **Scalar quantities**<br> **Scalar** = A quantity with **magnitude only (no**<br> **direction).**<br>
• Examples of scalar quantities are volume, mass,<br>
speed, time intervals, mass, temperature, energy.<br>
• The rules of ordinary arithmetic
- manipulate scalar quantities.

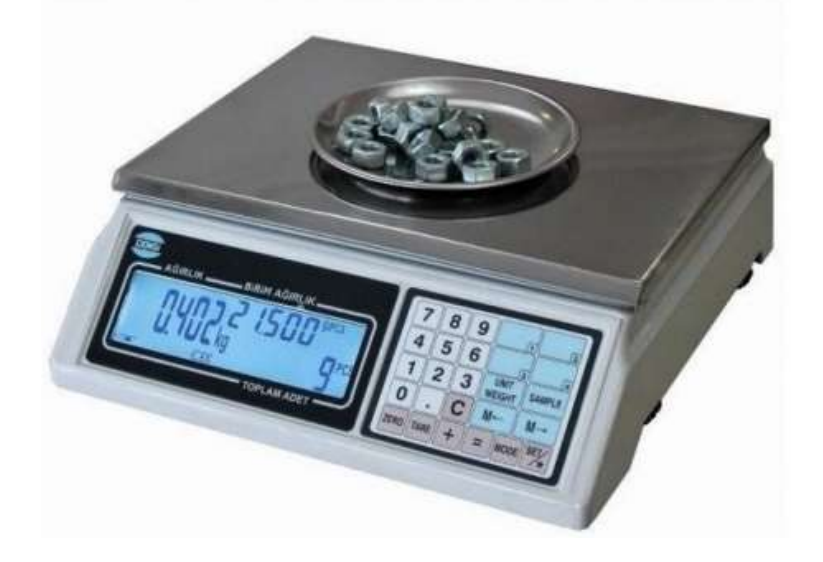

## Vector quantities  $Vector \equiv A$  quantity with **magnitude and** direction. **• Vector quantities**<br> **• Examples of vector quantities are displacement,**<br>
• Examples of vector quantities are displacement,<br>
velocity, acceleration, force, momentum. **Vector quantities**<br>
<u>Vector</u> = A quantity with **magnitude and**<br>
direction.<br>
Examples of vector quantities are displacement,<br>
velocity, acceleration, force, momentum.<br>
Vectors need to account for direction for **Vector quantities**<br>
<u>Vector</u> = A quantity with magnitude and<br>
direction.<br>
• Examples of vector quantities are displacement,<br>
velocity, acceleration, force, momentum.<br>
• Vectors need to account for direction for<br>
algebrai **Vector quantities**<br>
<u>Vector</u> = A quantity with magnitude<br>
direction.<br>
Examples of vector quantities are<br>
velocity, acceleration, force, mome<br>
Vectors need to account for<br>
algebraic operations.

- 
- 

$$
\frac{1}{\frac{\partial}{\partial x} \cdot \frac{\partial}{\partial y}}
$$

©http://www.phys.ttu.ed u/~cmyles/

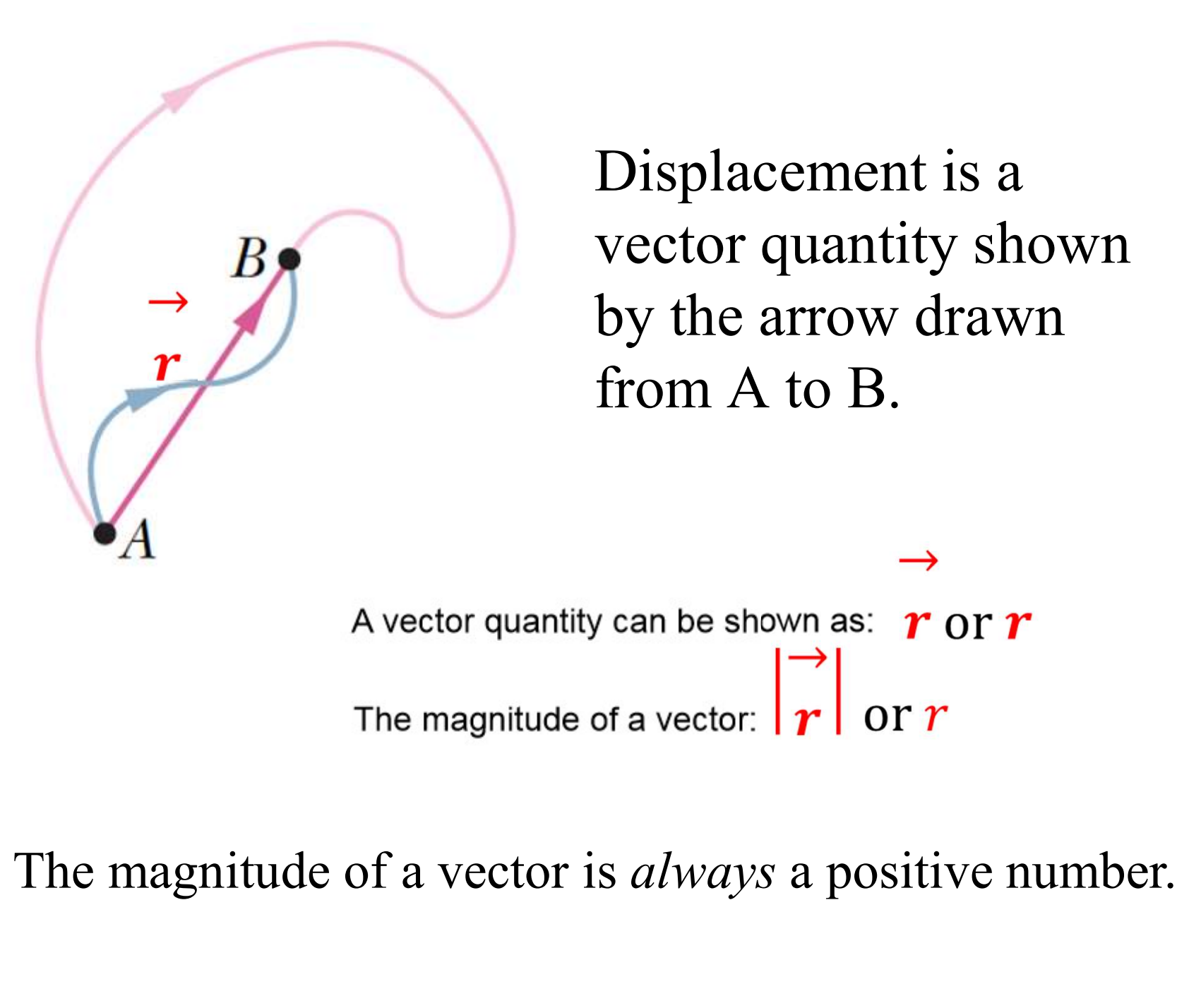

Displacement is a vector quantity shown by the arrow drawn from A to B.

Equality of two vectors 2 vectors, A & B.  $A = B$  means that  $A \& B$ have the same magnitude & direction. 2 vectors,  $\bf{A} \& \bf{B}$ .<br>  $\bf{A} = \bf{B}$  means that  $\bf{A} \& \bf{B}$ <br>
ve the same **magnitude &**<br>
direction.<br>
Negativity of a vector

## Vector Addition and Subtraction

- Vector Addition and Subtractio<br>• Adding Vectors Geometrically<br>(i)Adding vectors from head to tail **ector Addition and Subtraction**<br>
dding Vectors Geometrically<br>
(i)Adding vectors from head to tail<br>
Adding vectors by using paralellogram Vector Addition and Subtraction<br>
(i) Adding Vectors Geometrically<br>
(ii) Adding vectors by using paralellogram<br>
Adding Vectors by Using Trigonometry **• Adding Vectors Geometrically**<br> **• Adding Vectors Geometrically**<br>
(i) Adding vectors from head to tail<br>
(ii) Adding vectors by using paralellogram<br>
• Adding Vectors by Using Trigonometry<br>
(i) The vector sum  $\vec{C}$  ....
- 

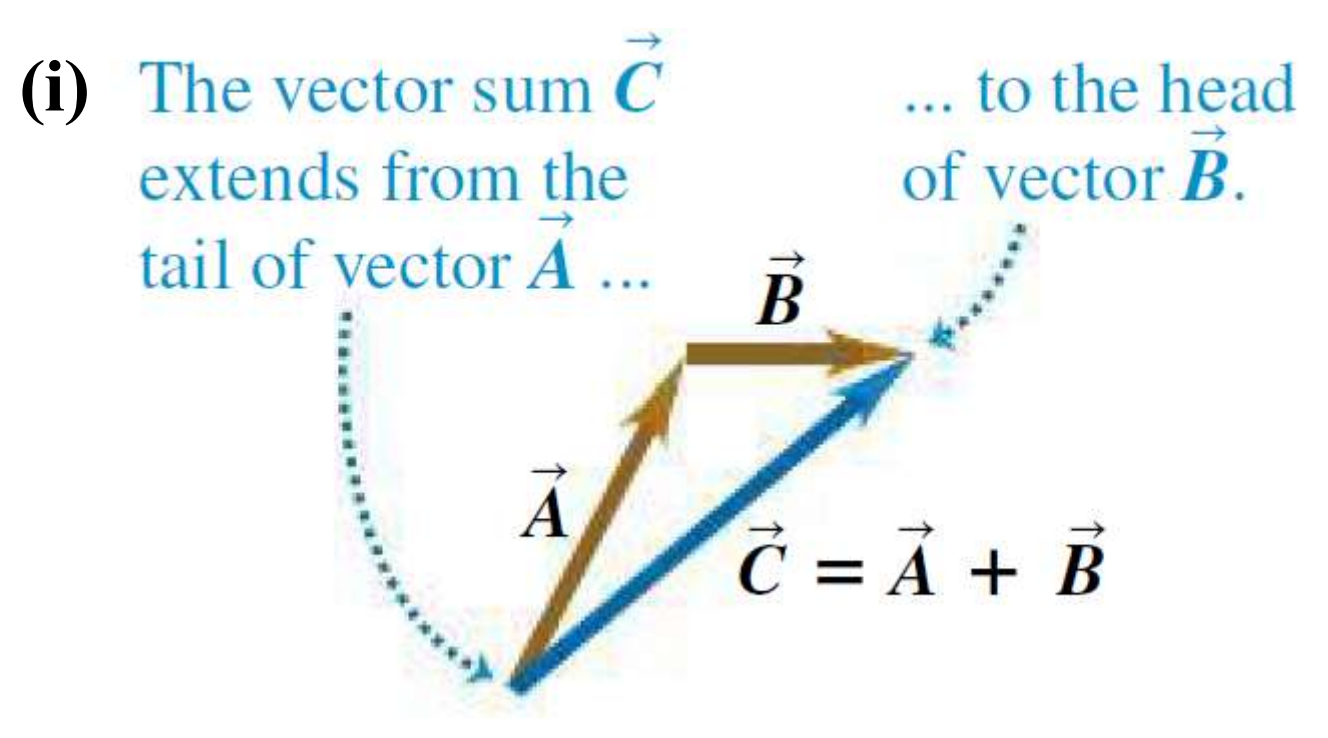

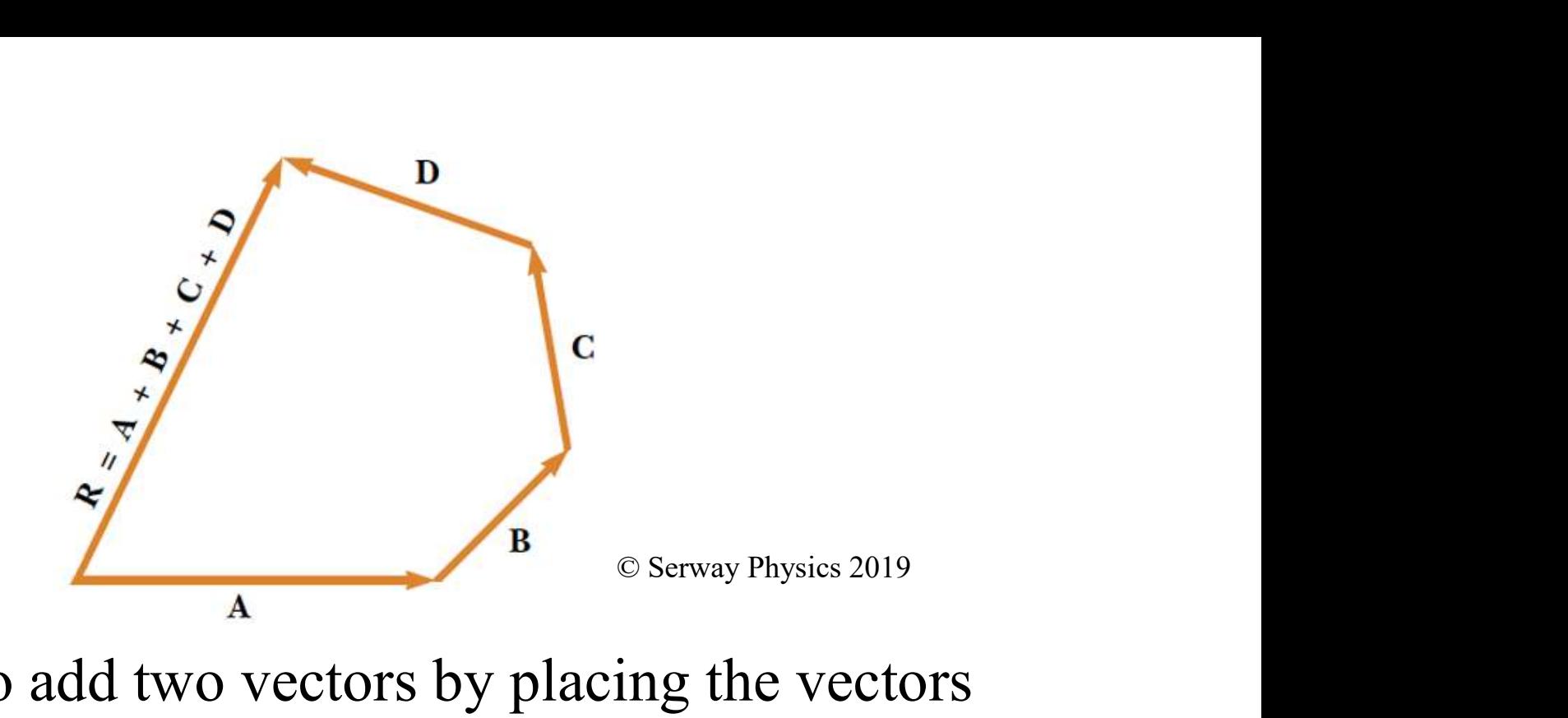

(ii) We can also add two vectors by placing the vectors tail to tail and constructing a paralelogram:

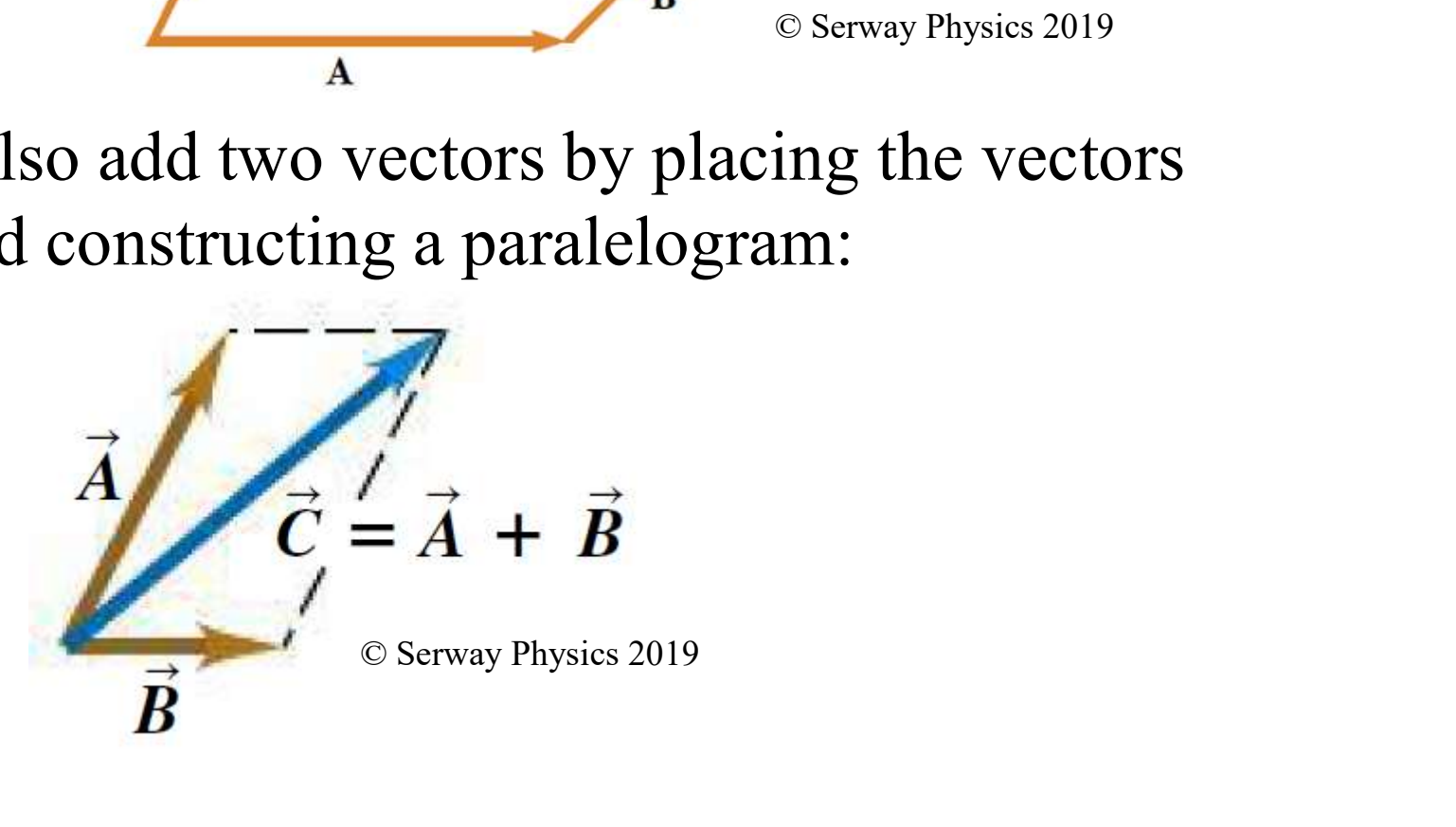

## Commutative law of addition

**Commutative law of addition**<br>Adding vectors in the opposite order gives the same<br>result. In the example,  $D_R = D_1 + D_2 = D_2 + D_1$ **Commutative law of addition**<br>Adding vectors in the opposite order gives<br>result. In the example,  $D_R = D_1 + D_2 = D_2 +$ <br>y (km)<br>INorth aw of addition<br>osite order gives the same<br>=  $D_1 + D_2 = D_2 + D_1$ 

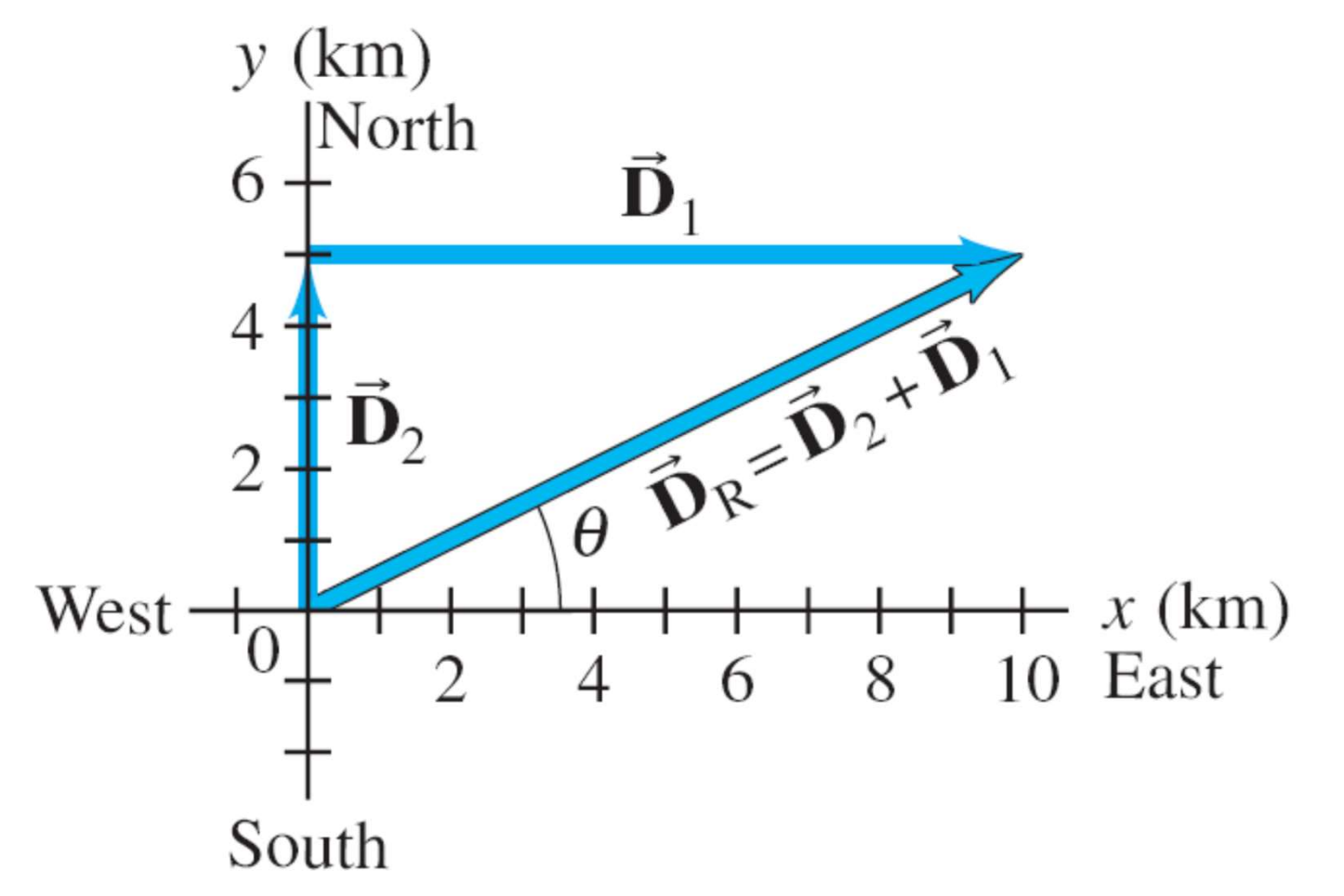

## Associative law of addition:

**Associative law of addition:**<br>When adding three or more vectors, their sum is<br>independent of the way in which the individual **Associative law of addition:**<br>When adding three or more vectors, their sum is<br>independent of the way in which the individual<br>vectors are grouped: **Associative law of add**<br>When adding three or more vectors<br>independent of the way in which<br>vectors are grouped:<br> $\vec{A} + (\vec{B} + \vec{C}) = (\vec{A} + \vec{B}) + \vec{C}$ 

$$
\vec{A}+\left(\vec{B}+\vec{C}\right)=\left(\vec{A}+\vec{B}\right)+\vec{C}
$$

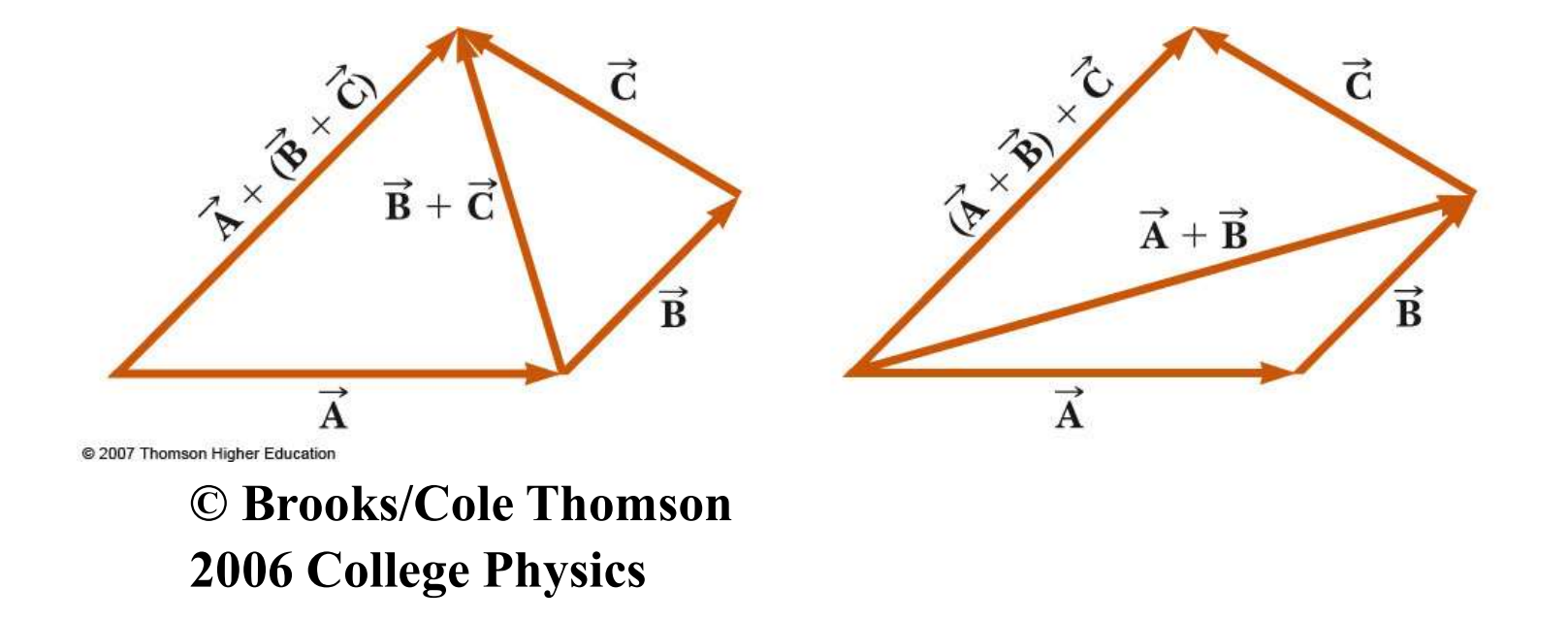

## Example 3.6 Let's Fly Away!

A commuter airplane takes the route shown in Figure 3.20. First, it flies from the origin of the coordinate system shown to city A, located 175 km in a direction 30.0° north of east. Next, it flies 153 km 20.0° west of north to city B. Finally, it flies 195 km due west to city C. Find the location of city C

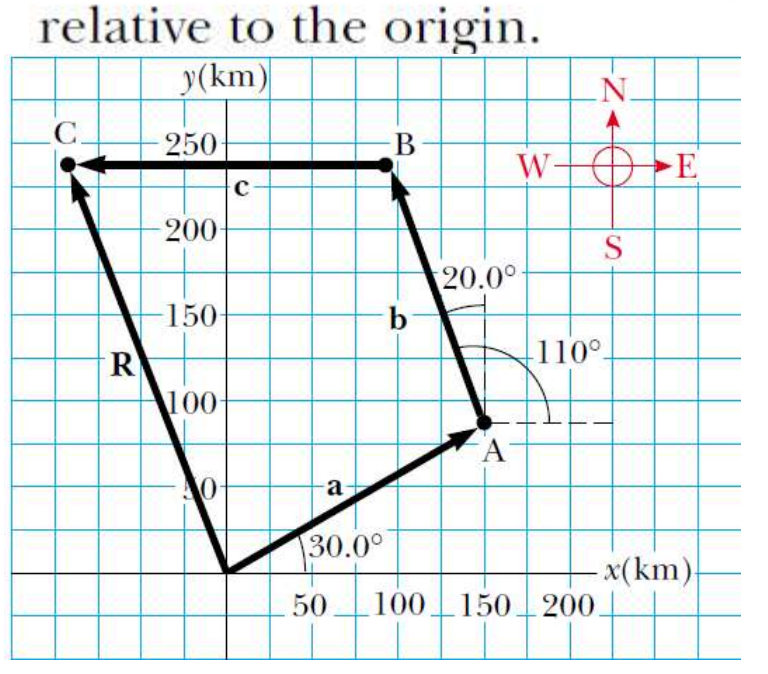

$$
a_x = a \cos(30.0^\circ) = (175 \text{ km})(0.866) = 152 \text{ km}
$$
\n
$$
a_y = a \sin(30.0^\circ) = (175 \text{ km})(0.500) = 87.5 \text{ km}
$$
\n
$$
b_x = b \cos(110^\circ) = (153 \text{ km})(-0.342) = -52.3 \text{ km}
$$
\n
$$
b_y = b \sin(110^\circ) = (153 \text{ km})(0.940) = 144 \text{ km}
$$
\n
$$
c_x = c \cos(180^\circ) = (195 \text{ km})(-1) = -195 \text{ km}
$$
\n
$$
c_y = c \sin(180^\circ) = 0
$$
\n
$$
R_x = a_x + b_x + c_x = 152 \text{ km} - 52.3 \text{ km} - 195 \text{ km}
$$
\n
$$
= \frac{-95.3 \text{ km}}{-95.3 \text{ km}}
$$
\n
$$
R_y = a_y + b_y + c_y = 87.5 \text{ km} + 144 \text{ km} + 0 = \frac{232 \text{ km}}{232 \text{ km}}
$$

In unit–vector notation,

 $\vec{R}$ =-95.3î+232î  $R$ =250.8 km,  $\theta$  = -67.7°

### 3.4 Components of a Vector and Unit Vectors

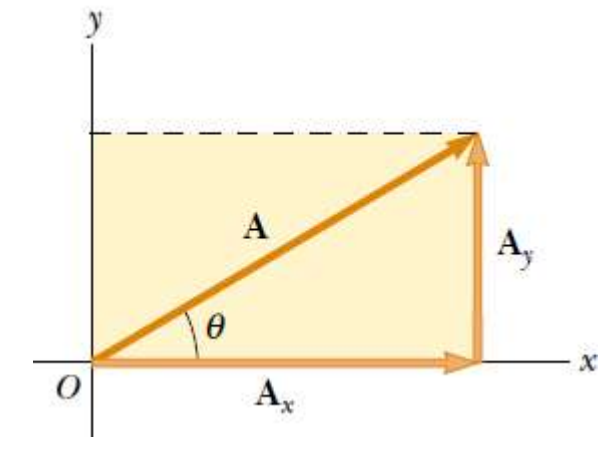

$$
A_x = A \cos \theta
$$
  

$$
A_y = A \sin \theta
$$

$$
A = \sqrt{A_x^2 + A_y^2}
$$

$$
\theta = \tan^{-1}\left(\frac{A_y}{A_x}\right)
$$

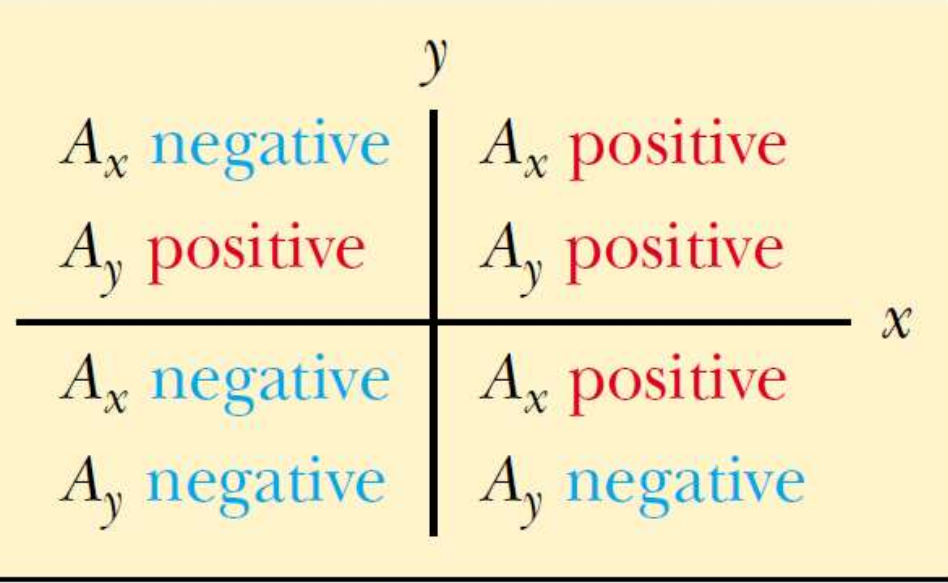

## Unit Vectors

- **Unit Vectors**<br>• Vector quantities often are expressed in terms of unit vectors.<br>• A unit vector is a dimensionless vector having a vectors. **Unit Vectors**<br>• Vector quantities often are expressed in terms of unit vectors.<br>• A unit vector is a dimensionless vector having a magnitude of exactly 1.<br>• Unit vectors are used to specify a given direction and have **Unit Vectors**<br>Vector quantities often are expressed in terms<br>vectors.<br>A unit vector is a dimensionless vector ha<br>magnitude of exactly 1.<br>Unit vectors are used <u>to specify a given direction</u> as<br>no other physical significan **•** Vector quantities often are expressed in terms of unit vectors.<br>
• A unit vector is a dimensionless vector having a magnitude of exactly 1.<br>
• Unit vectors are used <u>to specify a given direction</u> and have no other phy
- 
- no other physical significance.

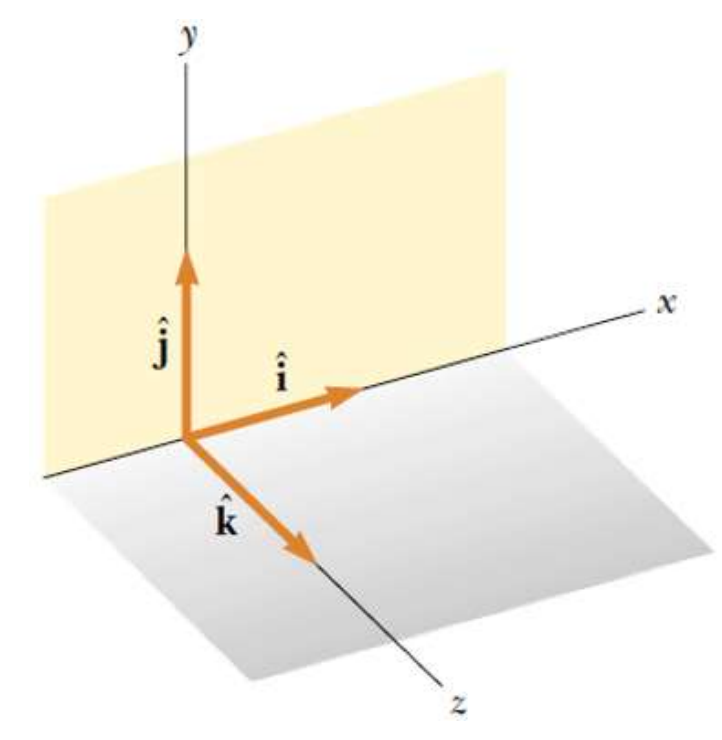

$$
\left|\hat{\mathbf{i}}\right| = \left|\hat{\mathbf{j}}\right| = \left|\hat{\mathbf{k}}\right| = 1
$$

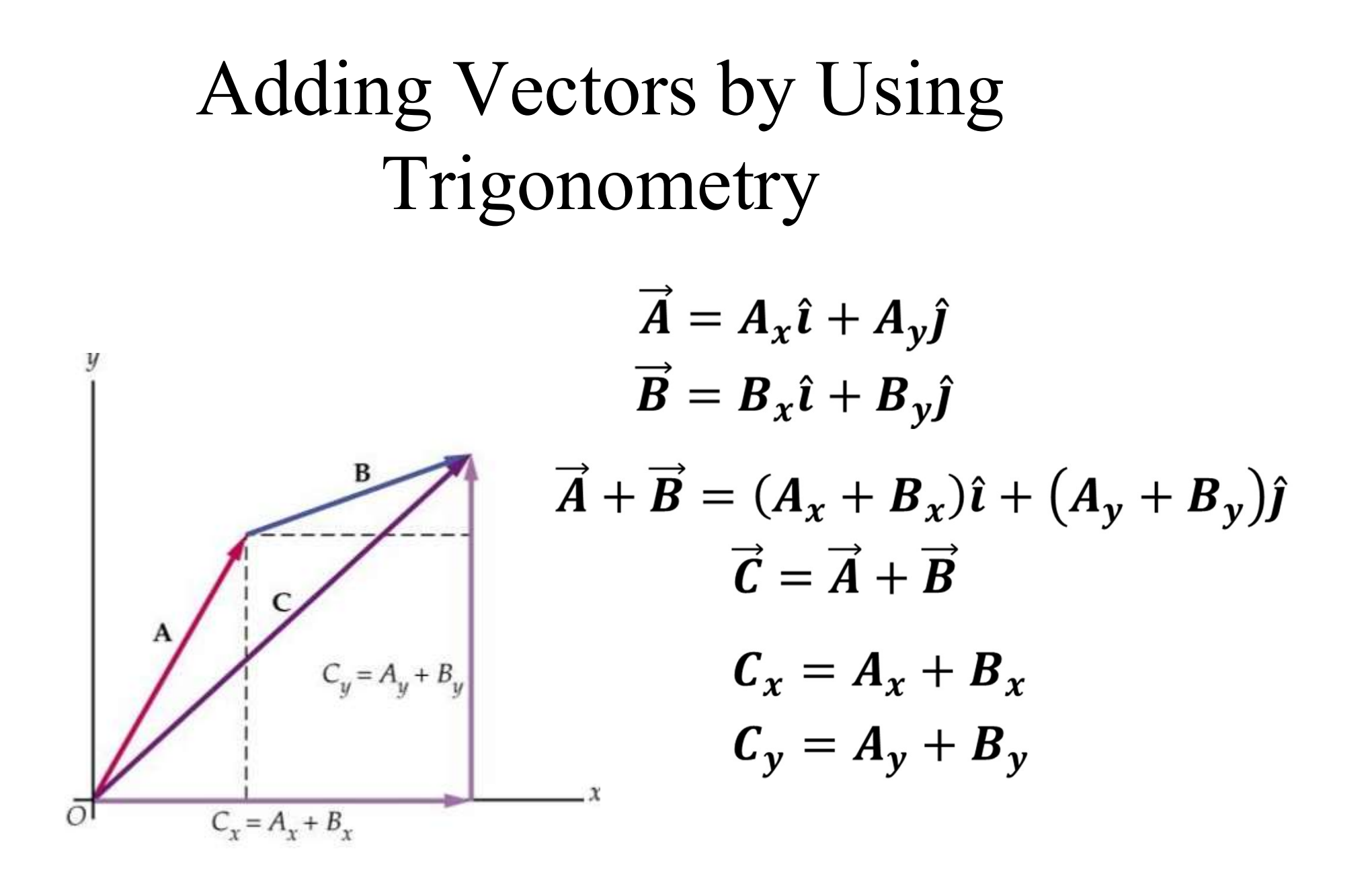

### Example 3.3 The Sum of Two Vectors

Find the sum of two vectors  $A$  and  $B$  lying in the xy plane and given by

$$
\mathbf{A} = (2.0\hat{\mathbf{i}} + 2.0\hat{\mathbf{j}}) \text{ m} \text{ and } \mathbf{B} = (2.0\hat{\mathbf{i}} - 4.0\hat{\mathbf{j}}) \text{ m}
$$
  

$$
\mathbf{R} = \mathbf{A} + \mathbf{B} = (2.0 + 2.0)\hat{\mathbf{i}} \text{ m} + (2.0 - 4.0)\hat{\mathbf{j}} \text{ m}
$$
  

$$
= (4.0\hat{\mathbf{i}} - 2.0\hat{\mathbf{j}}) \text{ m}
$$

$$
R = \sqrt{R_x^2 + R_y^2} = \sqrt{(4.0 \text{ m})^2 + (-2.0 \text{ m})^2}
$$
  
=  $\frac{4.5 \text{ m}}{R_x}$   

$$
\theta = \frac{R_y}{R_x} = \frac{-2.0 \text{ m}}{4.0 \text{ m}} = -0.50
$$
  

$$
\theta = 333^\circ
$$

**Example 3.5 – Taking a Hike**<br>• A hiker begins a trip by first walking 25.0 km southeast<br>from her car. She stops and sets up her tent for the night.<br>On the second day, she walks 40.0 km in a direction from her car. She stops and sets up her tent for the night. On the second day, she walks 40.0 km in a direction 60.0° north of east, at which point she discovers a forest ranger's tower. • A hiker begins a trip by first walkir<br>from her car. She stops and sets up<br>On the second day, she walks 40.0<br>60.0° north of east, at which point s<br>ranger's tower.<br>(A) Determine the components of<br>the hiker's displacement<br>

(A) Determine the components of the hiker's displacement

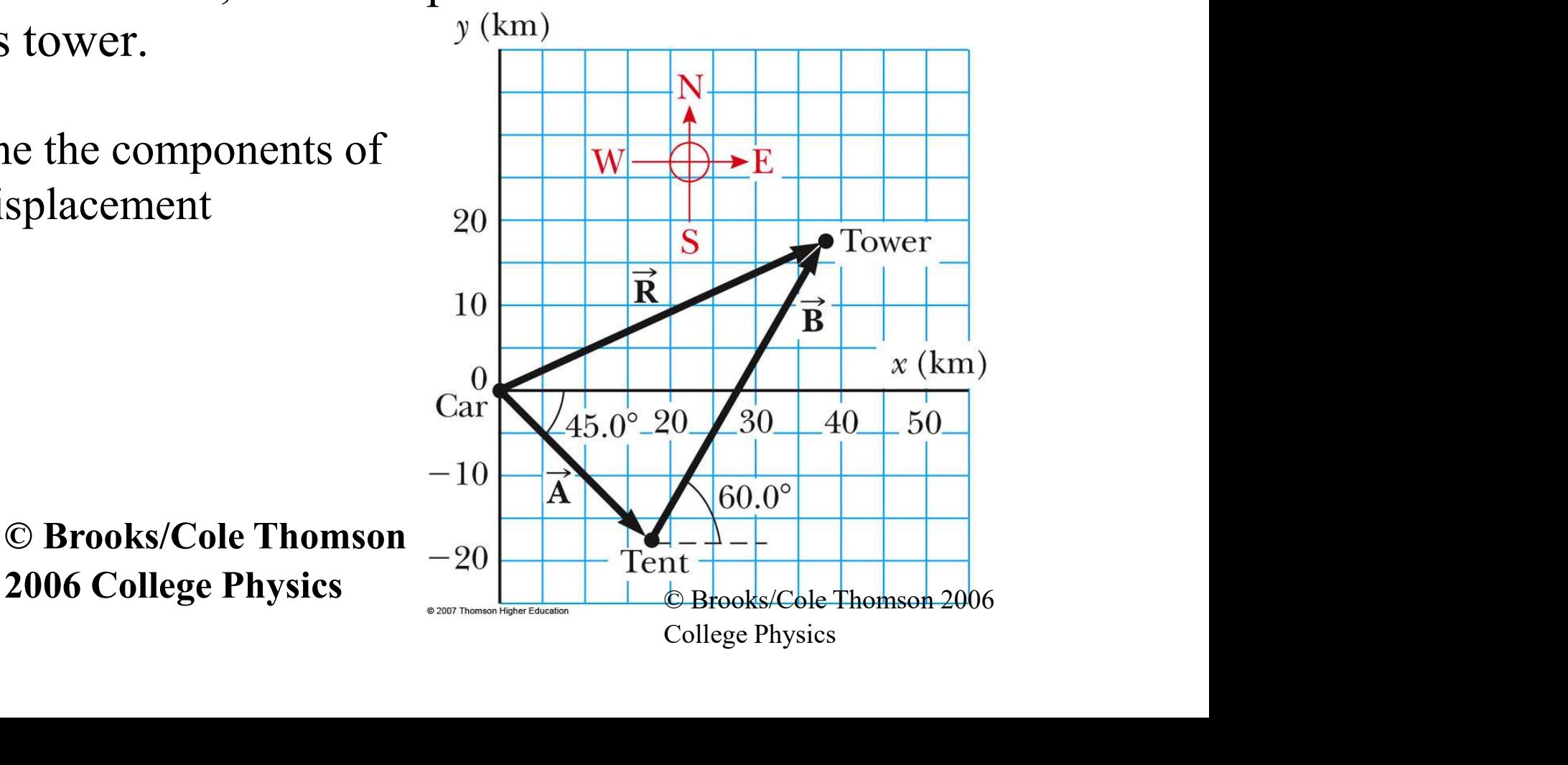

$$
A_x = A\cos(-45.0^\circ) = (25.0 \text{ km})(0.707) = 17.7 \text{ km}
$$
  
\n
$$
A_y = A\sin(-45.0^\circ) = (25.0 \text{ km})(-0.707) = -17.7 \text{ km}
$$
  
\n
$$
B_x = B\cos 60.0^\circ = (40.0 \text{ km})(0.500) = 20.0 \text{ km}
$$
  
\n
$$
B_y = B\sin 60.0^\circ = (40.0 \text{ km})(0.866) = 34.6 \text{ km}
$$
  
\n
$$
\vec{\mathbf{R}} = \vec{\mathbf{A}} + \vec{\mathbf{B}}
$$

The resultant displacement for the trip

has components given by

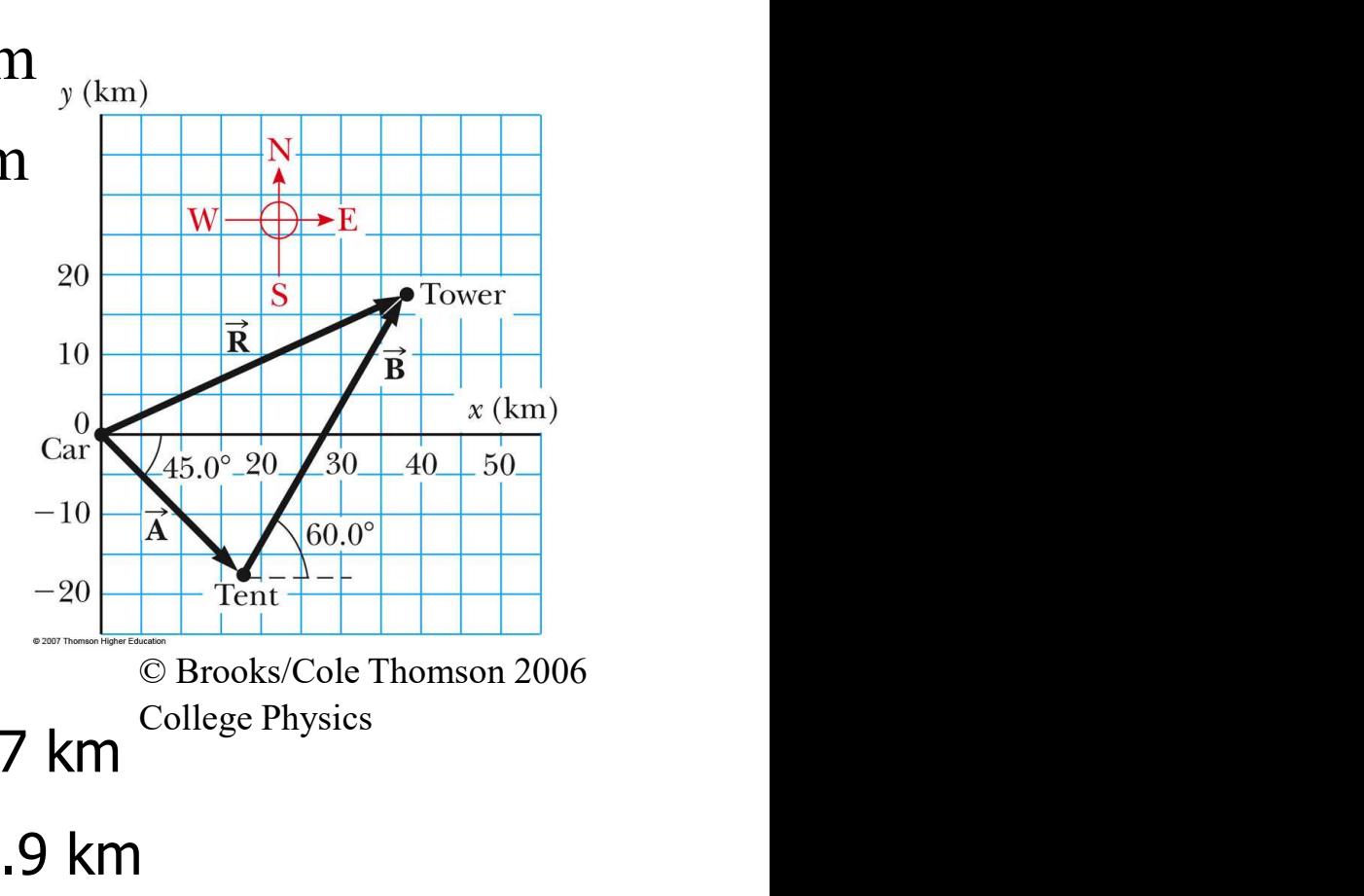

 $R_x = A_x + B_x = 17.7$  km + 20.0 km = 37.7 km College Physics

 $R_y = A_y + B_y = -17.7$  km + 34.6 km = 16.9 km

In unit-vector form, we can write the total displacement as

$$
\mathbf{R} = (37.7\hat{\mathbf{i}} + 16.9\hat{\mathbf{j}})\text{ km}
$$

## Multiplication of Vectors (i) Multiplication by a scalar **Multiplication of Vectors<br>
(i) Multiplication by a scalar<br>
• A vector V can be multiplied by a scalar c<br>**  $V' = cV$

 $V'$  = vector with magnitude cV the same direction as V. If c is negative, the result is in the opposite direction.

 $V' = cV$ 

$$
\vec{v}_2 = 1.5 \vec{v}
$$
\n
$$
\vec{v}_3 = -2.0 \vec{v}
$$

# (ii) Multiplication of Two Vectors<br>(ii.a) Scalar Product of Two Vectors (ii.a) Scalar Product of Two Vectors

- The scalar product of two vectors is written as  $\vec{R} = \vec{A} \cdot \vec{B}$   $R = A \cdot B \cdot cos\theta$
- tail:

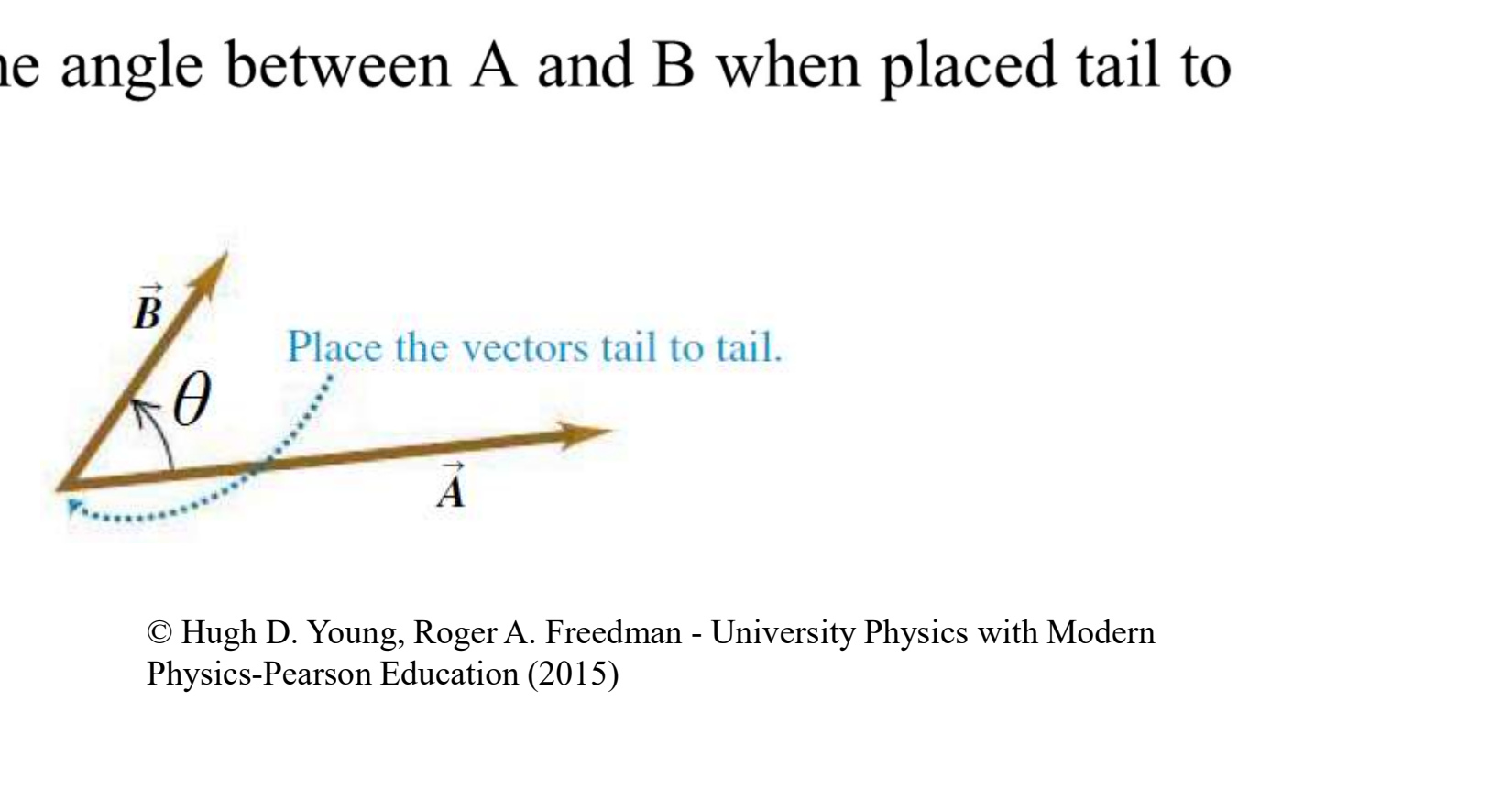

Physics-Pearson Education (2015)

## Scalar Product of Unit Vectors  $\hat{i} \cdot \hat{i} = \hat{j} \cdot \hat{j} = \hat{k} \cdot \hat{k} = (1)(1) \cos 0^\circ = 1$  $\hat{i} \cdot \hat{j} = \hat{i} \cdot \hat{k} = \hat{j} \cdot \hat{k} = (1)(1)\cos 90^\circ = 0$

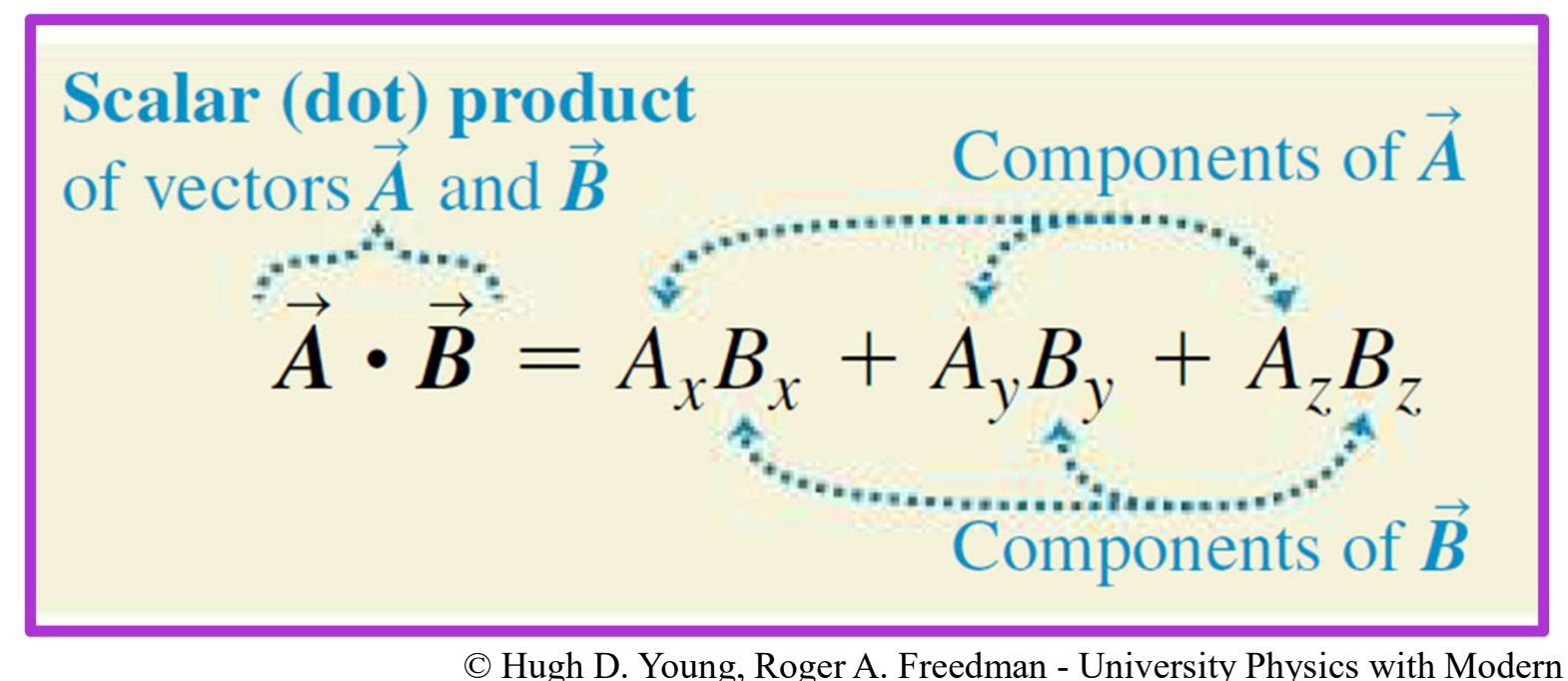

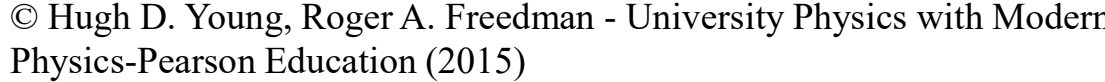

Example 1.10 in the book University Physics ©  
Find the angle between the vectors  

$$
\vec{A} = 2\hat{i}+3\hat{j}+1\hat{k}
$$
 and  $\vec{B} = -4\hat{i}+2\hat{j}-1\hat{k}$   
 $\cos \phi = \frac{\vec{A} \cdot \vec{B}}{AB} = \frac{A_xB_x + A_yB_y + A_zB_z}{AB}$ 

$$
\vec{A} \cdot \vec{B} = A_x B_x + A_y B_y + A_z B_z
$$
  
= (2.00)(-4.00) + (3.00)(2.00) + (1.00)(-1.00)  
= -3.00  
• Hugh D. Young, Roger A. Freedman - University Physics with Modern  
Physics-Pearson Education (2015)

© Hugh D. Young, Roger A. Freedman - University Physics with Modern Physics-Pearson Education (2015)

$$
A = \sqrt{A_x^2 + A_y^2 + A_z^2} = \sqrt{(2.00)^2 + (3.00)^2 + (1.00)^2}
$$
  
=  $\sqrt{14.00}$   

$$
B = \sqrt{B_x^2 + B_y^2 + B_z^2} = \sqrt{(-4.00)^2 + (2.00)^2 + (-1.00)^2}
$$
  
=  $\sqrt{21.00}$   

$$
\cos \phi = \frac{A_x B_x + A_y B_y + A_z B_z}{AB} = \frac{-3.00}{\sqrt{14.00} \sqrt{21.00}} = -0.175
$$
  

$$
\phi = 100^\circ
$$

## (ii.b) Vector Product of Two **Vectors**

• We denote the vector product of two vectors as

$$
\vec{C} = \vec{A} \times \vec{B} \quad C = AB \sin \theta
$$

- As the name suggests, the vector product is itself a vector.
- The vector product is not commutative but instead is anticommutative:

 $\vec{A} \times \vec{B} = -\vec{B} \times \vec{A}$ 

Using the right-hand rule to find the direction of  $\vec{A} \times \vec{B}$ 

- Place  $\vec{A}$  and  $\vec{B}$  tail to tail.
- Point fingers of right hand along  $\vec{A}$ , with palm facing  $\vec{B}$ .
	- Curl fingers toward  $\vec{B}$ .
- Thumb points in direction of  $\vec{A} \times \vec{B}$ .

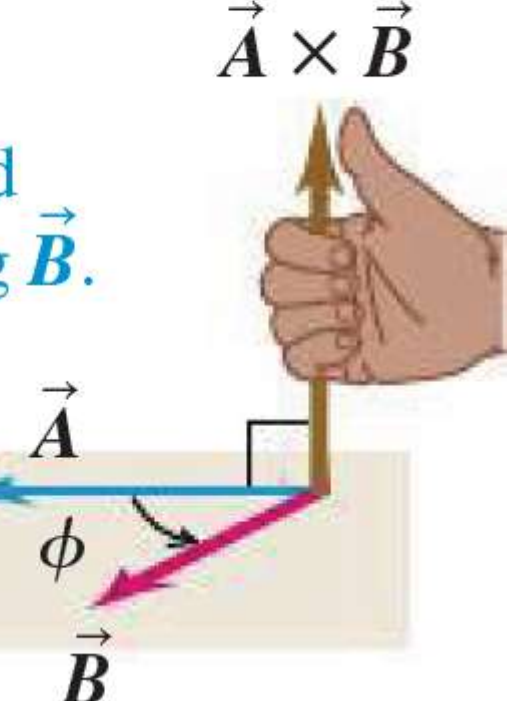

© Hugh D. Young, Roger A. Freedman -**University Physics with Modern Physics-Pearson Education (2015)** 

## Vector Multiplication of Unit Vectors

$$
\hat{i} \times \hat{i} = \hat{j} \times \hat{j} = \hat{k} \times \hat{k} = 0
$$
  

$$
\hat{i} \times \hat{j} = -\hat{j} \times \hat{i} = \hat{k}
$$
  

$$
\hat{j} \times \hat{k} = -\hat{k} \times \hat{j} = \hat{i}
$$
  

$$
\hat{k} \times \hat{i} = -\hat{i} \times \hat{k} = \hat{j}
$$

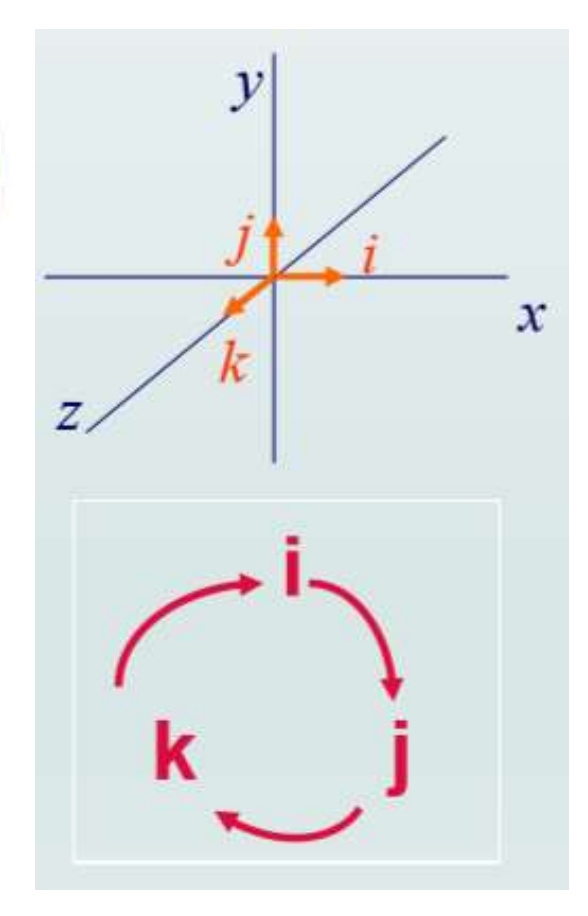

$$
\vec{A} \times \vec{B} = (A_x \hat{i} + A_y \hat{j} + A_z \hat{k}) \times (B_x \hat{i} + B_y \hat{j} + B_z \hat{k})
$$
  

$$
\vec{A} \times \vec{B} = (A_y B_z - A_z B_y) \hat{i} + (A_z B_x - A_x B_z) \hat{j} + (A_x B_y - A_y B_x) \hat{k}
$$

**Example 1.11 (page 48):** Vector  $\vec{A}$  has magnitude 6 units and is in the direction of the  $+x$  axis. Vector **B** has magnitude

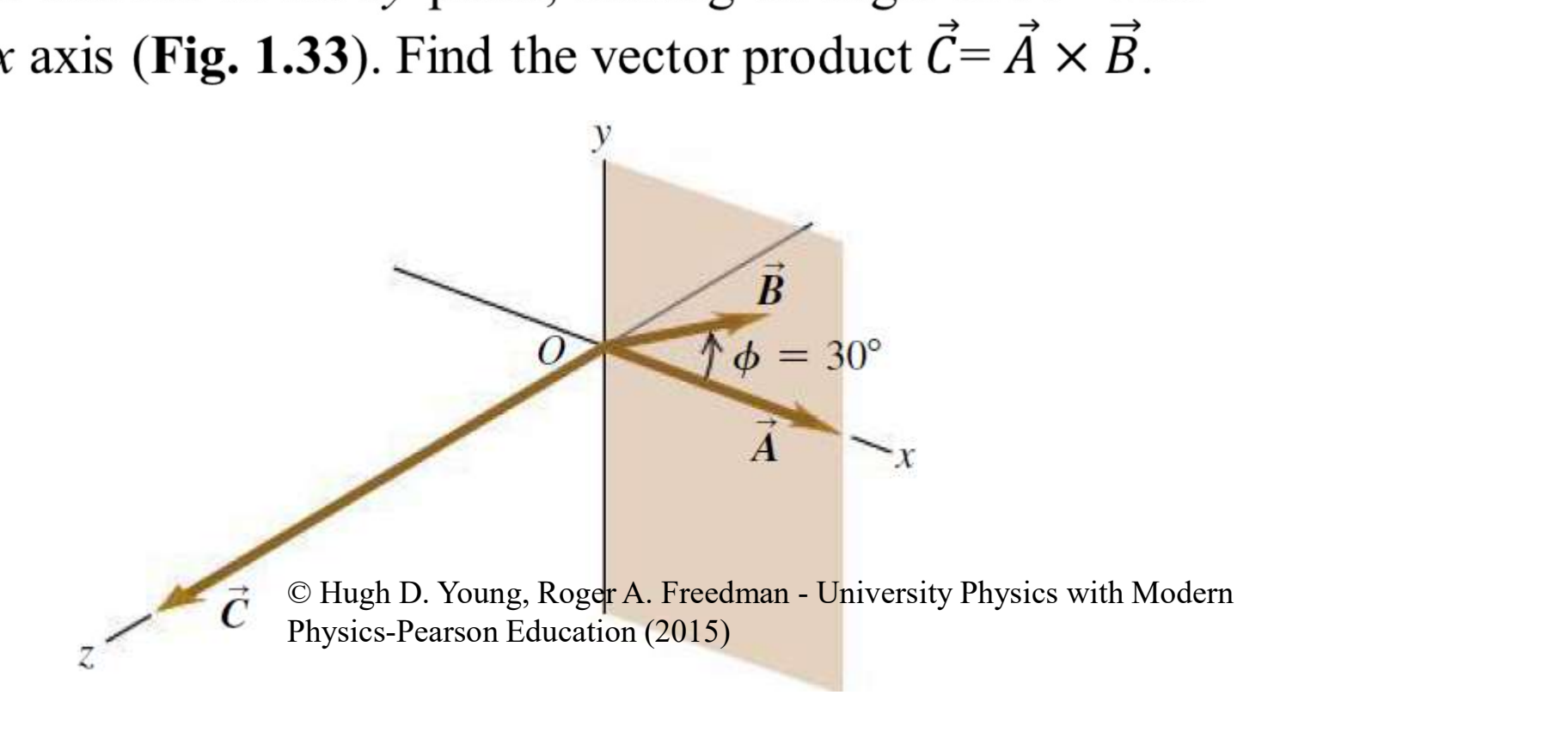

$$
AB \sin \phi = (6)(4)(\sin 30^\circ) = 12
$$
  
\n
$$
A_x = 6
$$
  
\n
$$
B_x = 4 \cos 30^\circ = 2\sqrt{3}
$$
  
\n
$$
B_y = 4 \sin 30^\circ = 2
$$
  
\n
$$
\vec{A} \times \vec{B} = (A_y B_z - A_z B_y)\hat{i} + (A_z B_x - A_x B_z)\hat{j} + (A_x B_y - A_y B_x)\hat{k}
$$
  
\n
$$
C_z = (6)(2) - (0)(2\sqrt{3}) = 12
$$
  
\n
$$
\vec{C} = 12\hat{k}
$$

## Summary

- A vector in cartesian coordinates and polar coordinates.
- Unit vectors,  $\hat{i}$ ,  $\hat{j}$ ,  $\hat{k}$
- Vector quantities have direction as well as magnitude and combine according to the rules of vector addition.
- The scalar product of two vectors
- The vector product of two vectors